## Amendment Screenshots for Training Docs.

- IN THE AMENDMENT, SELECT PRINT
- CHOOSE 710-AMENDMENT
- SAVE AMENDMENT REPORT AS PDF AND ATTACH TO AMENDMENT AS REALATED DOCUMENT

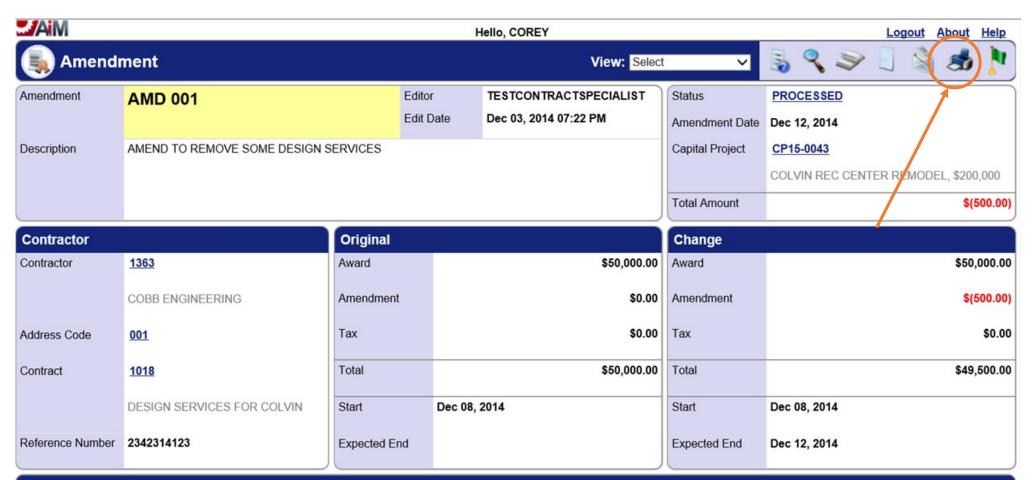

| Line Item |                 |               |                 |               |            |
|-----------|-----------------|---------------|-----------------|---------------|------------|
| Line      | Description     | Contract Line | Component       | Reason        | Line Total |
| 001       | A&E DESIGN FEES | 001           | A&E DESIGN FEES | DESIGN CHANGE | \$(500.00) |

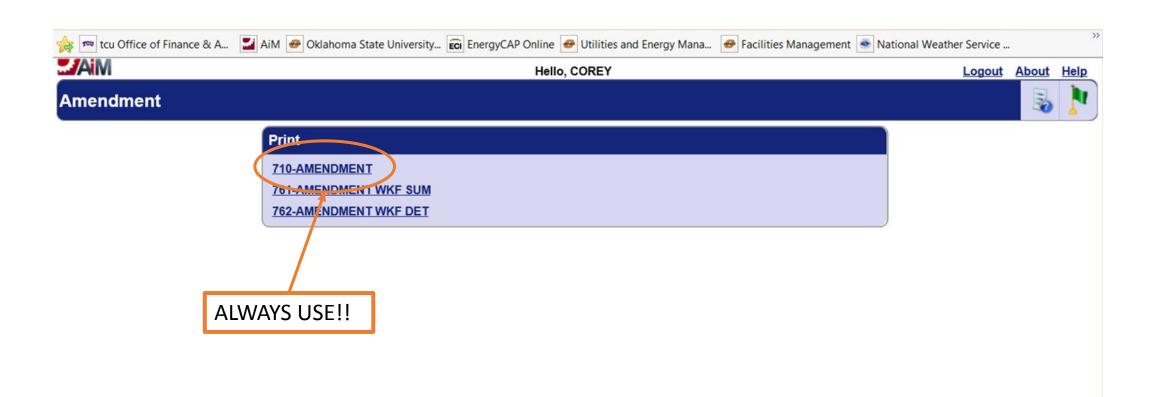

Showing page 1 of 1

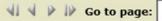

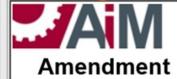

## Amendment AMD 001

Status: PROCESSED

| Amendment        |                                                                                            |                    |              |  |  |
|------------------|--------------------------------------------------------------------------------------------|--------------------|--------------|--|--|
| Description:     | AMEND TO REMOVE SOME DESIGN SERVICES                                                       | Status:            | PROCESSED    |  |  |
|                  |                                                                                            | Amendment<br>Date: | Dec 12, 2014 |  |  |
|                  |                                                                                            | Total Amount:      | \$(500.00)   |  |  |
| Capital Project: | CP15-0043 (COLVIN REC CENTER REMODEL, \$200,000 OCCM, \$100K FM LOW BID, \$100K AS NEEDED) |                    |              |  |  |

| Contractor    |                                                               | Original<br>Group |              | Change<br>Group |              |
|---------------|---------------------------------------------------------------|-------------------|--------------|-----------------|--------------|
| Contractor:   | ( 3 7                                                         | Award:            | \$50,000.00  | Award:          | \$50,000.00  |
|               |                                                               | Amendment:        | \$(500.00)   | Amendment:      | \$(500.00)   |
| Address Code: | 001 (4516 NW 36th St, Doug Glenn,<br>Oklahoma City, OK 73122) | Total:            | \$49,500.00  | Total:          | \$49,500.00  |
|               |                                                               | Start:            | Dec 8, 2014  | Start:          | Dec 8, 2014  |
| Contract No:  | 1018                                                          | Expected End:     | Dec 12, 2014 | Expected End:   | Dec 12, 2014 |

| Item |                 |                  |                 |               |            |  |
|------|-----------------|------------------|-----------------|---------------|------------|--|
| Line | Description     | Contract<br>Line | Component       | Reason        | Line Total |  |
| 001  | A&E DESIGN FEES | 001              | A&E DESIGN FEES | DESIGN CHANGE | -\$500.00  |  |

Mar 14, 2015, 12:38 PM

AiM Amendment AMD 001

Page:

1

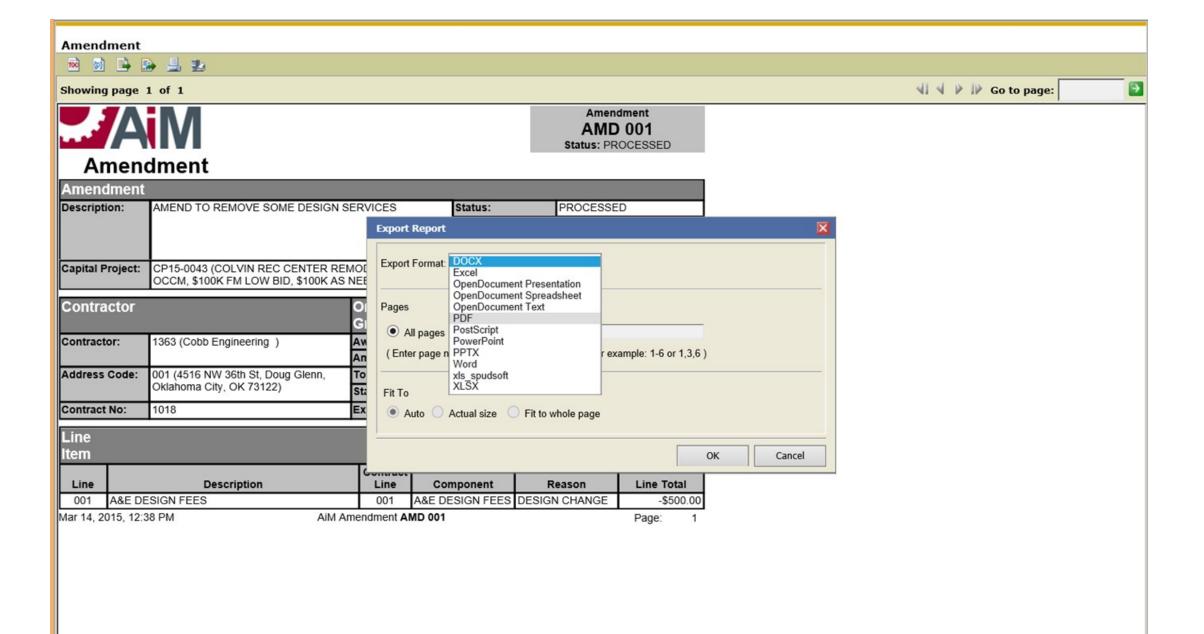